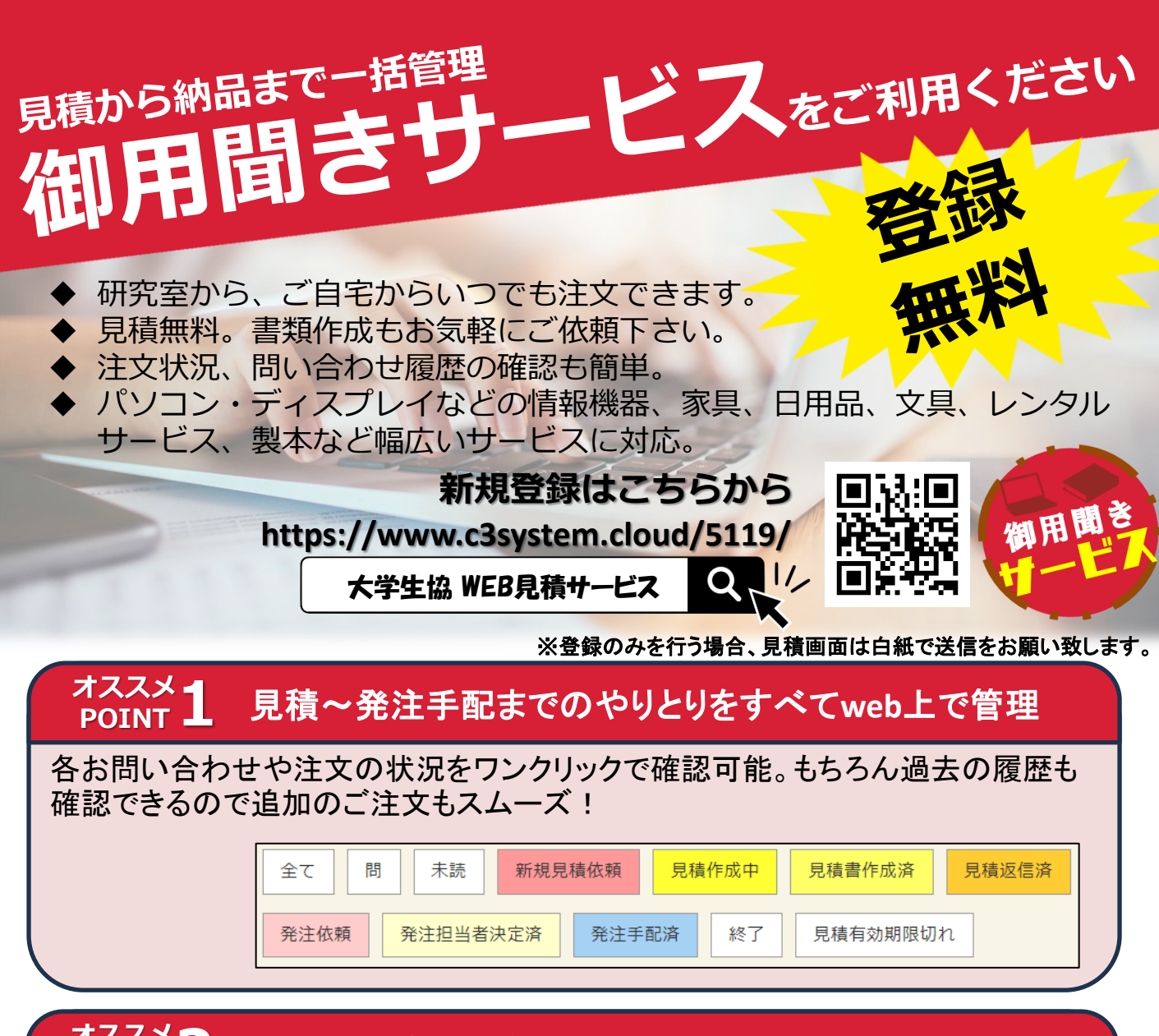

#### **オススメ POINT2** やりとりは後から確認しやすいチャット形式!

一度問い合わせを行った後のやり取りはすべて チャットで行われます。チャットに返信が来ると、 メールで通知されます。後からやり取りの確認が しやすくなっています。

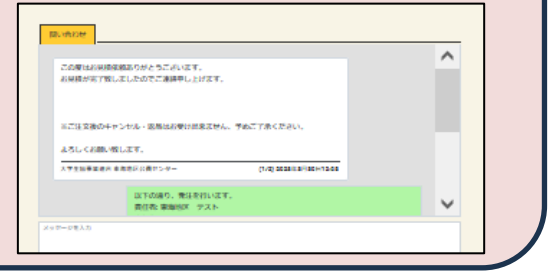

#### **オススメ POINT3** 急ぎのご注文にも対応

いただいたお問い合わせは当日13時までは当日中にご対応いたします。 ※お問い合わせの内容によっては当日中にご返信できない場合があります。 ※当日13時以降の急ぎのお問い合わせは店舗に直接お寄せください。

**大学教職員の校費物品購入は、何でもお任せください!**

# **大学生協が校費予算による調達物品の WEB御用聞きサービスを行います**

## **ご 注文・ 見積依頼は下記のサイト から**

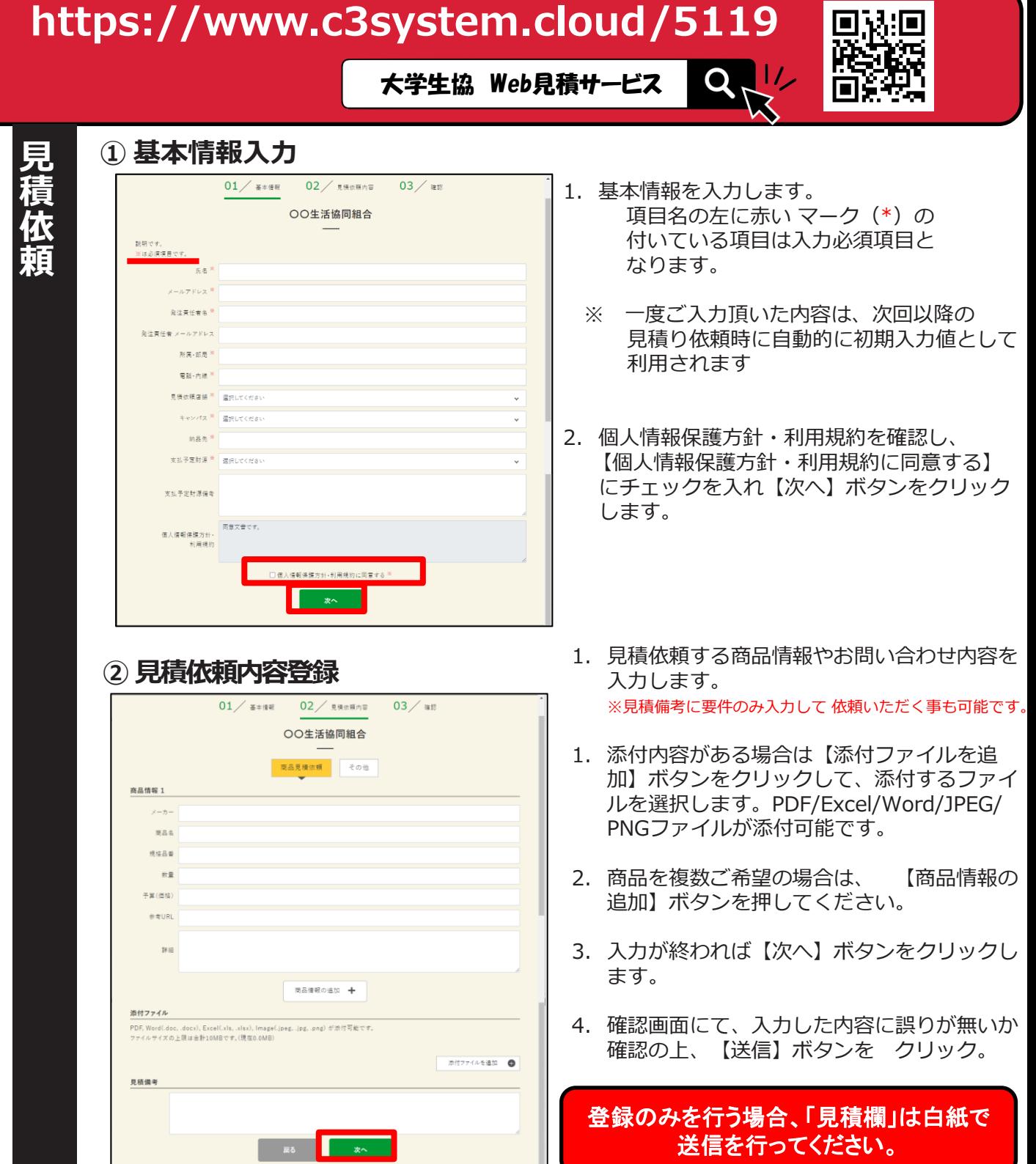

### **③ 見積依頼完了**

見積備考

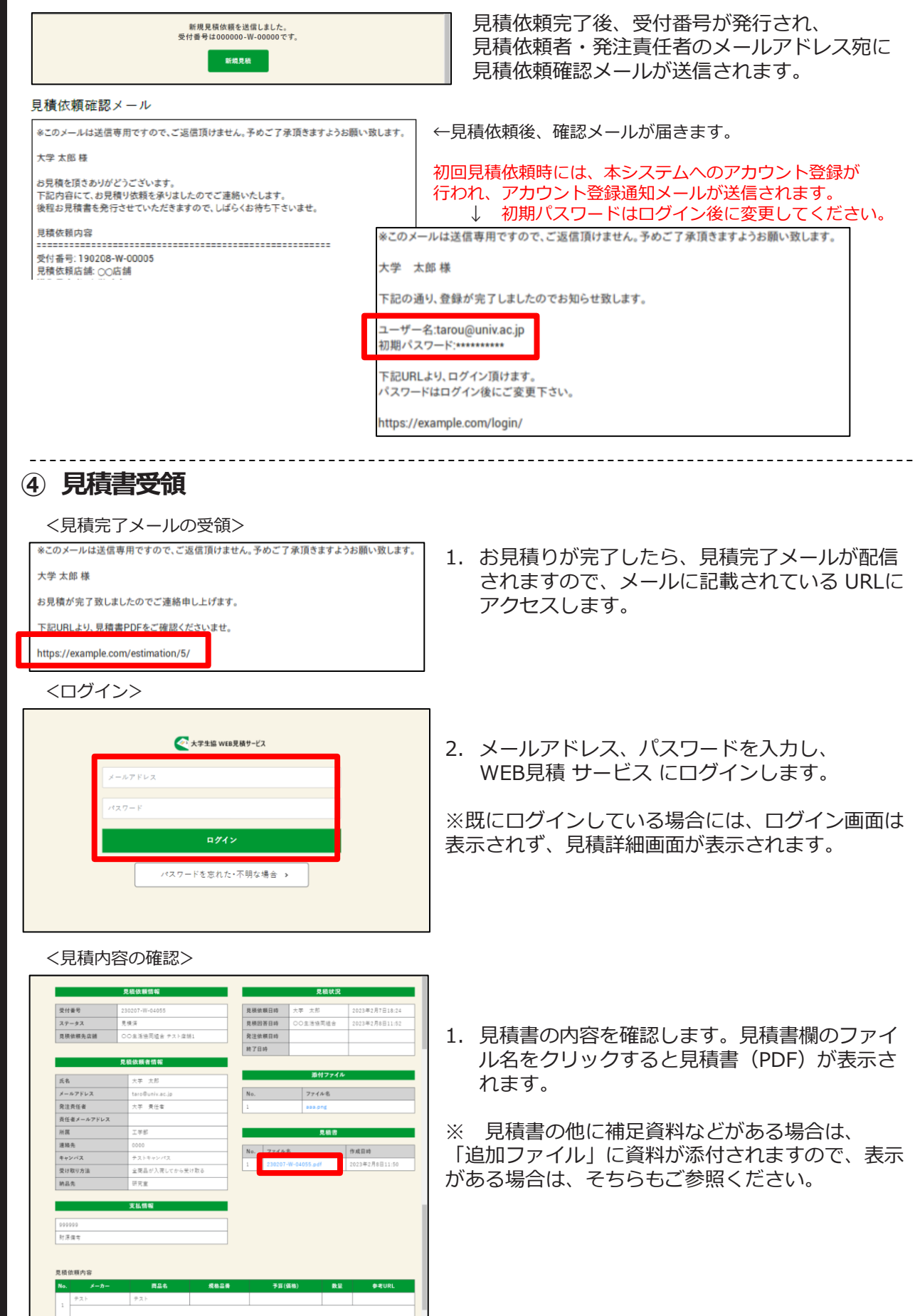

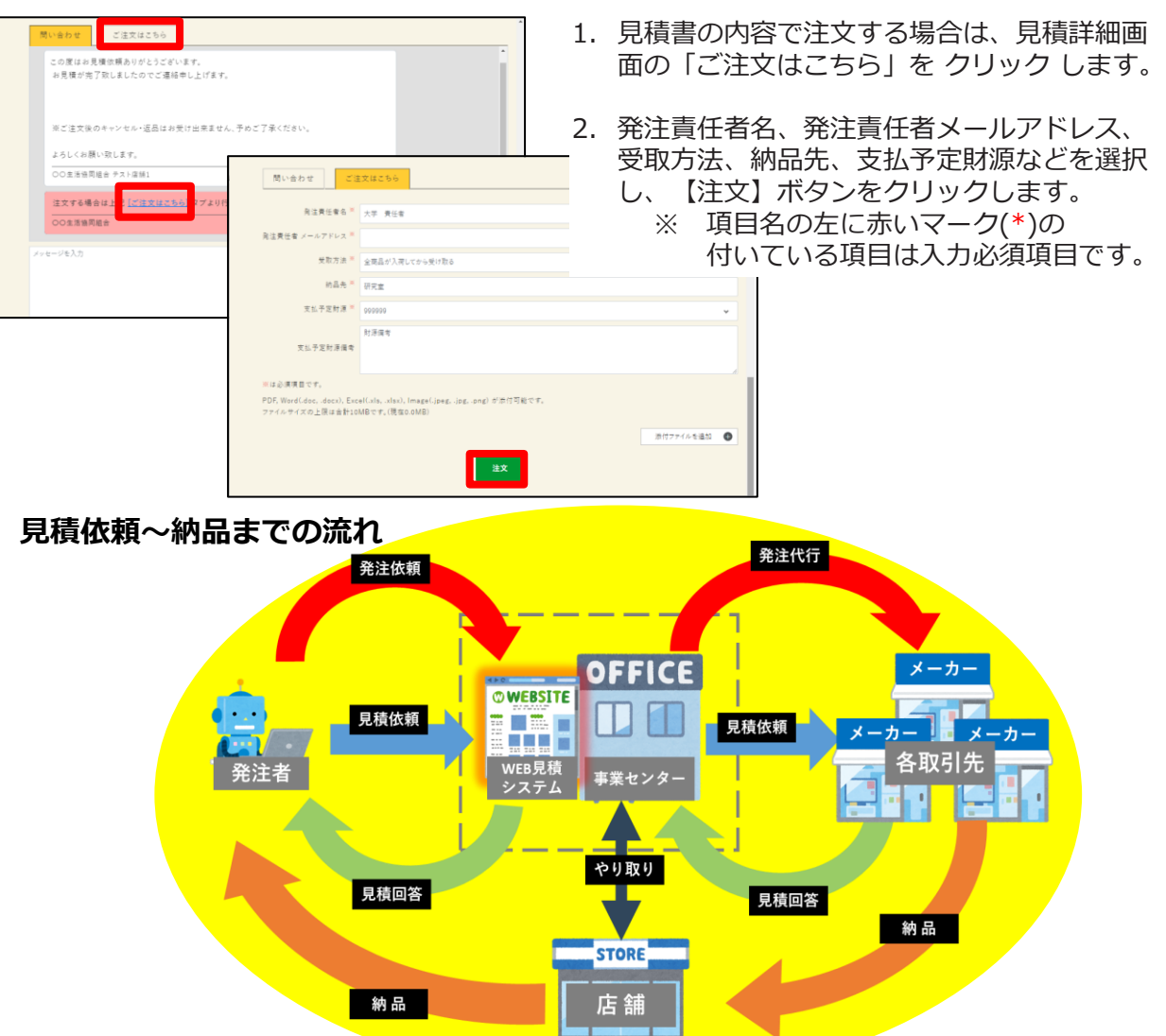

●カタログショッピング掲載商品など、価格が予め分かっていて見積が不要の 場合は、見積依頼の備考欄にご発注の旨をご記載 ください。そのままお手配させていただきます。

●初回登録時、お見積りのご要望がない(登録のみご希望の) 場合は、見積欄に「新規登録」とだけご記入いただきご依頼ください。

### **<御用承ります>**

- 校費(公費)、科研費、受託研究費などに必要な見積書作成OK。
- 見積は無料です。
- 学内配達、店頭お渡し、いずれも対応OK。 ※ 学外への配達の場合、宅配料が別途かかります。
- 予算、用途などご要望にもとづく提案・見積書作成もお気軽にご相談 ください。

### **Web見積サービスについてのお問い合わせ**

自然科学研究機構岡崎生活協同組合

shop-okazaki@univcoop-tokai.jp

内線:7128 TEL:0564-58-9210 FAX:0564-58-9219